## министерство науки и высшего образования российской образования федеральное государственное автономное образовательное учреждение высшего образования<br>"САНКТ-ПЕТЕРБУРГСКИЙ ГОСУДАРСТВЕННЫЙ УНИВЕРСИТЕТ АЭРОКОСМИЧЕСКОГО ПРИБОРОСТРОЕНИЯ"

Кафедра № 31

УТВЕРЖДАЮ

Руководитель направления

д.т.н., проф.

(должность, уч. степень, звание). В.Ф. Шишлаков

В.Ф. Шишлаков

(ининналы, фамилия)

 $\mathscr{Z}$ (подпись) 23» июня 2022 г

### РАБОЧАЯ ПРОГРАММА ДИСЦИПЛИНЫ

**Порманновные техно** 

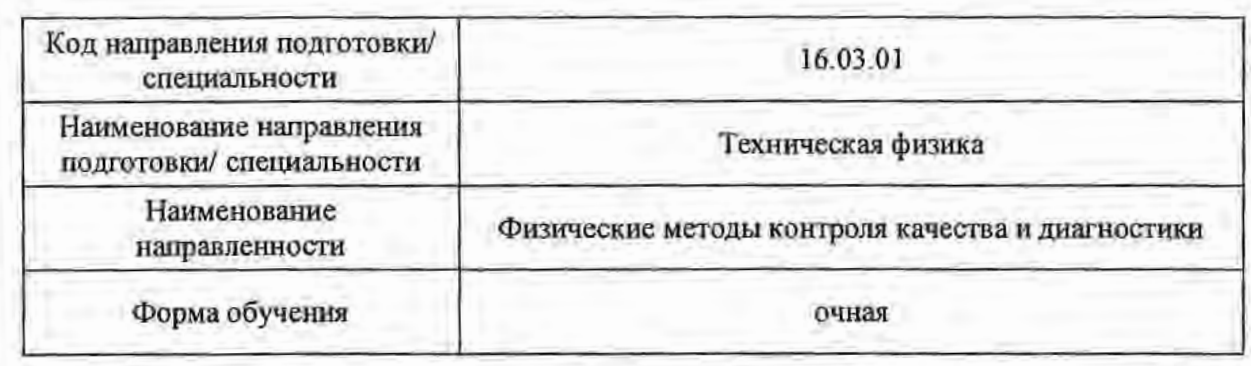

Санкт-Петербург– 2022

Лист согласования рабочей программы дисциплины Программу составил (а)  $\mu$ *behaviour (подпись, дата)* (подпись, дата) (инициалы, фамилия) (инициалы, фамилия) (инициалы, фамилия) (инициалы, фамилия) (инициалы, фамилия) (инициалы, фамилия) (инициалы, фамилия) (инициалы, фамилия) (инициалы, фа Ст. преподаватель Е.Ю. Ватаева (должность, уч. степень, звание) (Ф (подпись, дата) (инициалы, фамилия) Программа одобрена на заседании кафедры № 31 «22» июня 2022 г. протокол № 7 Заведующий кафедрой № 31 Заведующий кафедрой № 31 д. т.н., проф. В.Ф. Шишпаков (уч. степень, звание) (подпись, дата) (инициалы, фамилия) Ответственный за ОП ВО 16.03.01(01) Ст. преподаватель, Подпись, дата и н. В. Решетникова (должность, уч. степень, звание)  $(non)$ псь, даваў (инициалы, фамилия) Заместитель директора института №3 по методической работе  $\sim$ преподаватель Н.В. Решеникователь Н.В. Решеникователь Н.В. Решеникователь Н.В. Решеникователь Н.В. Решеникователь Н.В. Решеникователь на получительности на получительности на получительности на получительности на полу Ст. преподаватель<br>(должность, уч. степень, звание) (подпись, дата) (инициалы, фамилия)

#### Аннотация

Дисциплина «Информационные технологии» входит в образовательную программу высшего образования – программу бакалавриата по направлению подготовки/ специальности 16.03.01 «Техническая физика» направленности «Физические методы контроля качества и диагностики». Дисциплина реализуется кафедрой «№31».

Дисциплина нацелена на формирование у выпускника следующих компетенций:

ОПК-5 «Способен понимать принципы работы современных информационных технологий и использовать их для решения задач профессиональной деятельности»

ОПК-6 «Способен самостоятельно работать в средах современных операционных систем, наиболее распространенных прикладных программ и программ компьютерной графики»

ОПК-7 «Способен работать с распределенными базами данных, с информацией в глобальных компьютерных сетях, применяя современные информационные технологии»

Содержание дисциплины охватывает круг вопросов, связанных с информационными технологиями (и инструментальных средств) для решения типовых общенаучных задач в профессиональной деятельности, с автоматизированными методами анализа и обработки информации с применением средств вычислительной техники, выбором адекватных существу задачи методов решения, приобретением навыков, необходимых для сознательного использования математического аппарата..

Преподавание дисциплины предусматривает следующие формы организации учебного процесса: лекции, лабораторные работы, самостоятельная работа обучающегося.

Программой дисциплины предусмотрены следующие виды контроля: текущий контроль успеваемости, промежуточная аттестация в форме экзамена.

Общая трудоемкость освоения дисциплины составляет 3 зачетных единицы, 108 часов.

Язык обучения по дисциплине «русский »

1. Перечень планируемых результатов обучения по дисциплине

1.1. Цели преподавания дисциплины

Целью преподавания дисциплины является формирование у студентов необходимых навыков и знаний в области системы компьютерной алгебры Mathcad, что позволит им успешно решать теоретические и практические задачи в их профессиональной деятельности.

1.2. Дисциплина входит в состав обязательной части образовательной программы высшего образования (далее - ОП ВО).

1.3. Перечень планируемых результатов обучения по дисциплине, соотнесенных с планируемыми результатами освоения ОП ВО.

В результате изучения дисциплины обучающийся должен обладать следующими компетенциями или их частями. Компетенции и индикаторы их достижения приведены в таблице 1.

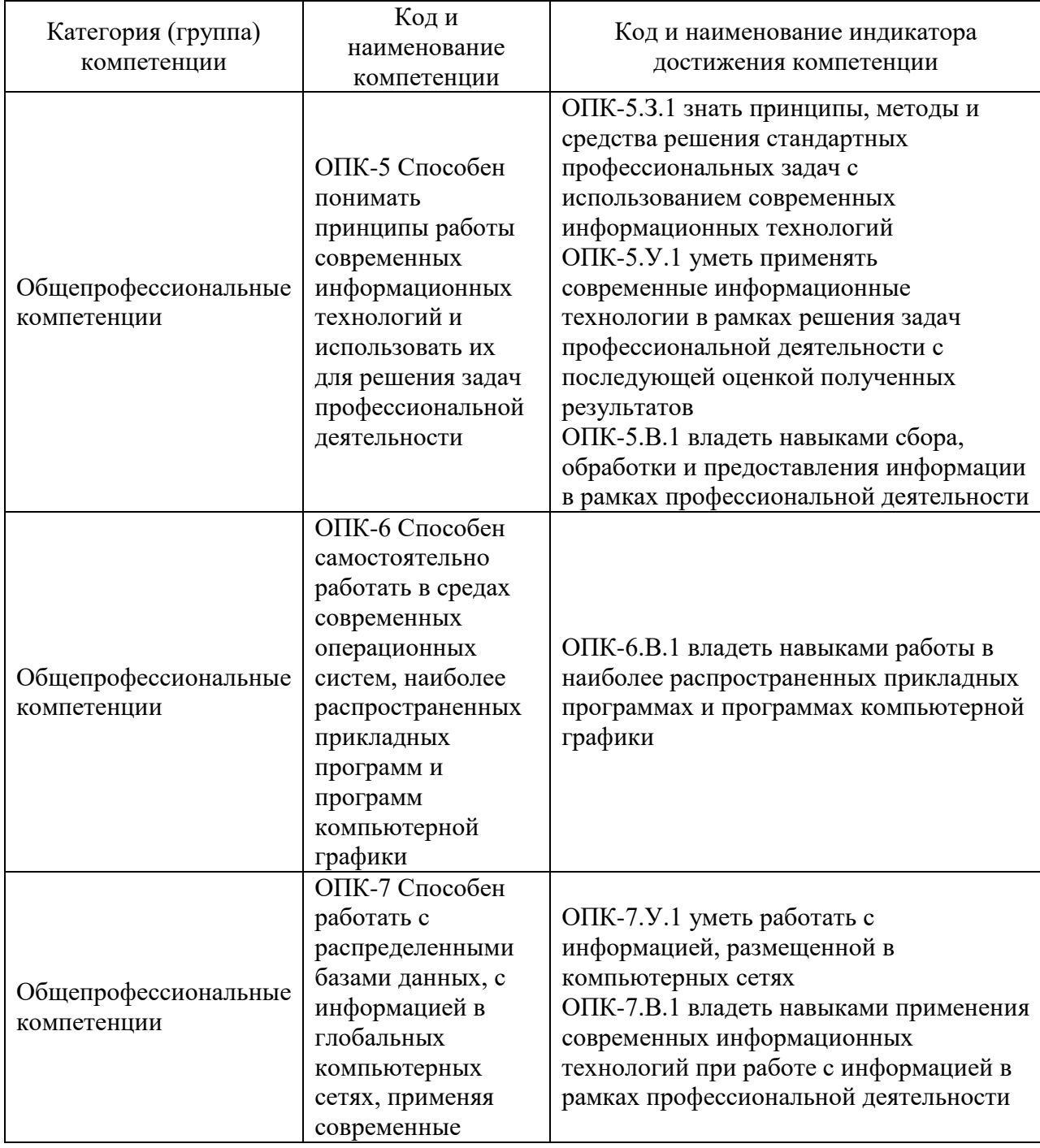

Таблица 1 - Перечень компетенций и индикаторов их достижения

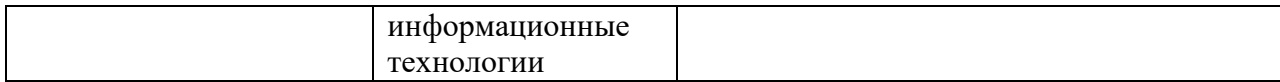

## 2. Место дисциплины в структуре ОП

Дисциплина может базироваться на знаниях, ранее приобретенных обучающимися при изучении следующих дисциплин:

- «Математика. Математический анализ»;
- «Математика. Аналитическая геометрия и линейная алгебра»;
- «Математика. Теория вероятностей и математическая статистика»;
- «Физика».

Знания, полученные при изучении материала данной дисциплины, имеют как самостоятельное значение, так и могут использоваться при изучении других дисциплин:

- «Исполнительные устройства систем управления»;
- «Теория автоматического управления»;
- «Физические методы получения информации»;
- «Физические принципы конструирования приборов контроля и диагностики».

#### 3. Объем и трудоемкость дисциплины

Данные об общем объеме дисциплины, трудоемкости отдельных видов учебной работы по дисциплине (и распределение этой трудоемкости по семестрам) представлены в таблице 2.

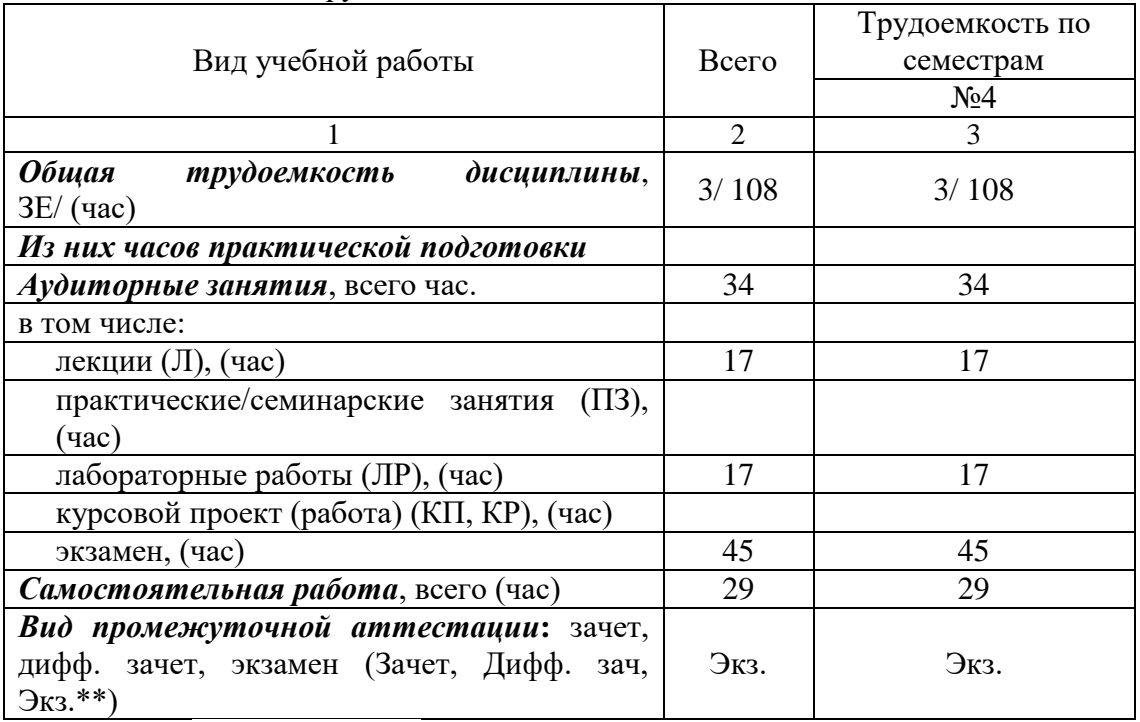

#### Таблица 2 – Объем и трудоемкость дисциплины

Примечание: **\*\***кандидатский экзамен

#### 4. Содержание дисциплины

4.1. Распределение трудоемкости дисциплины по разделам и видам занятий. Разделы, темы дисциплины и их трудоемкость приведены в таблице 3.

#### Таблица 3 – Разделы, темы дисциплины, их трудоемкость

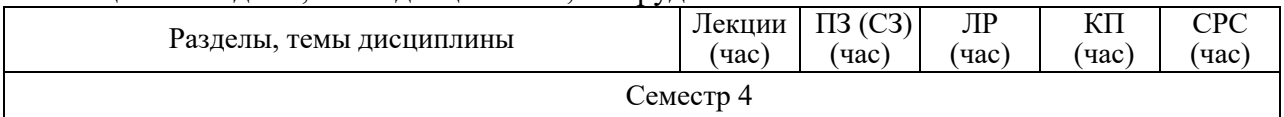

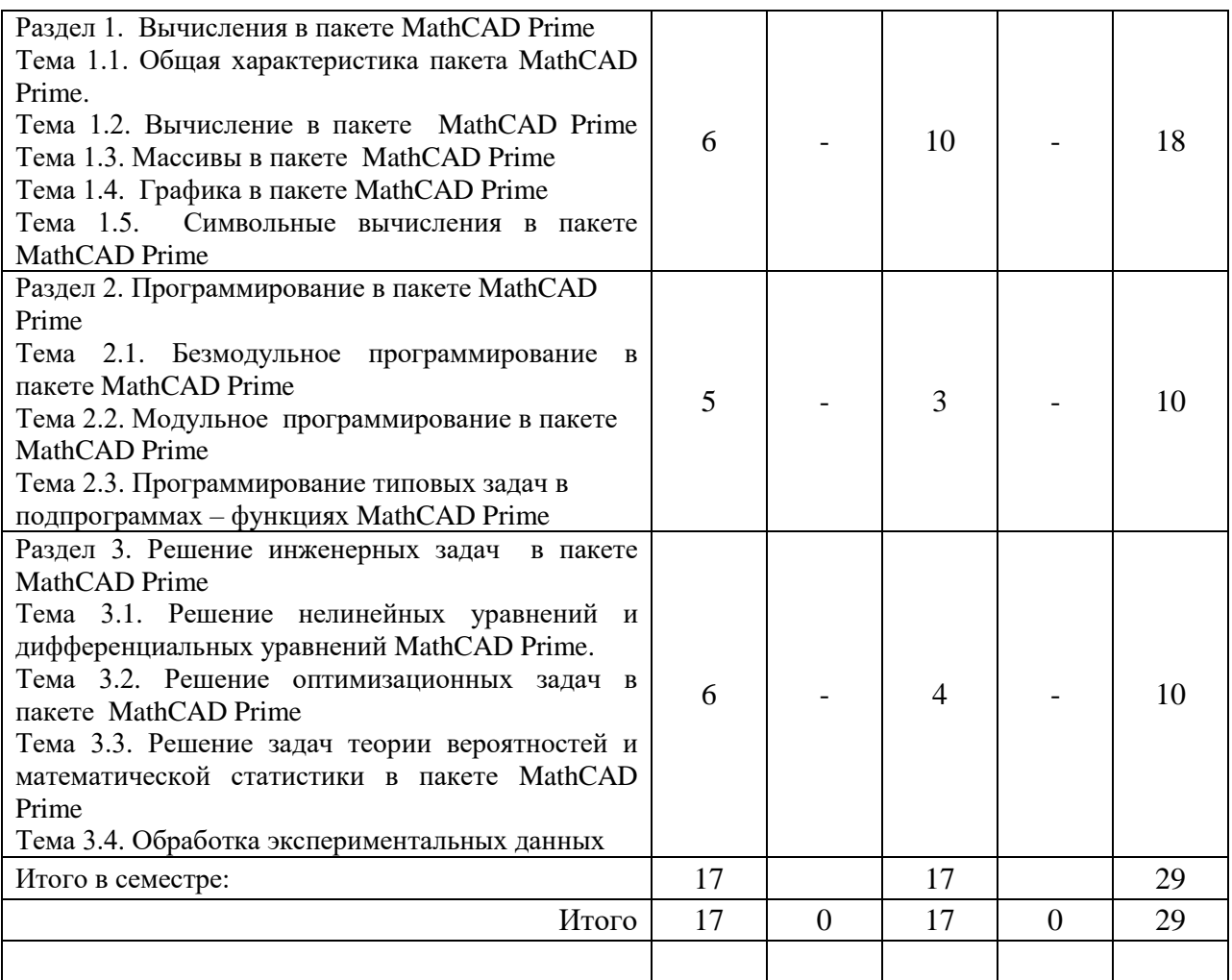

Практическая подготовка заключается в непосредственном выполнении определенных трудовых функций, связанных с будущей профессиональной деятельностью.

4.2. Содержание разделов и тем лекционных занятий.

Содержание разделов и тем лекционных занятий приведено в таблице 4.

Таблица 4 – Содержание разделов и тем лекционного цикла

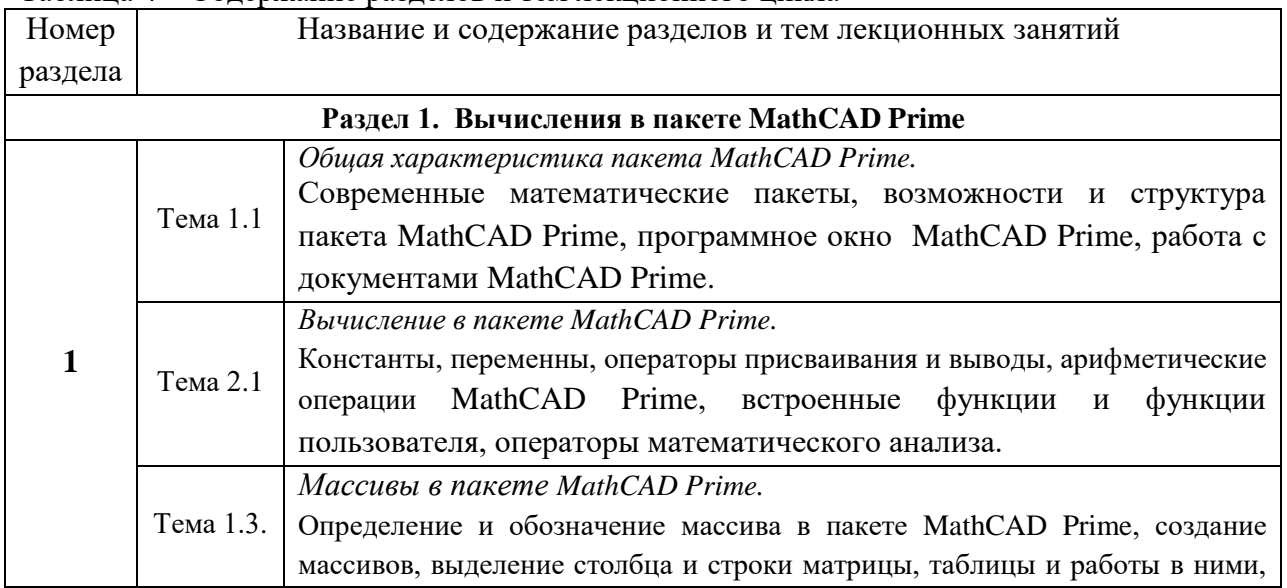

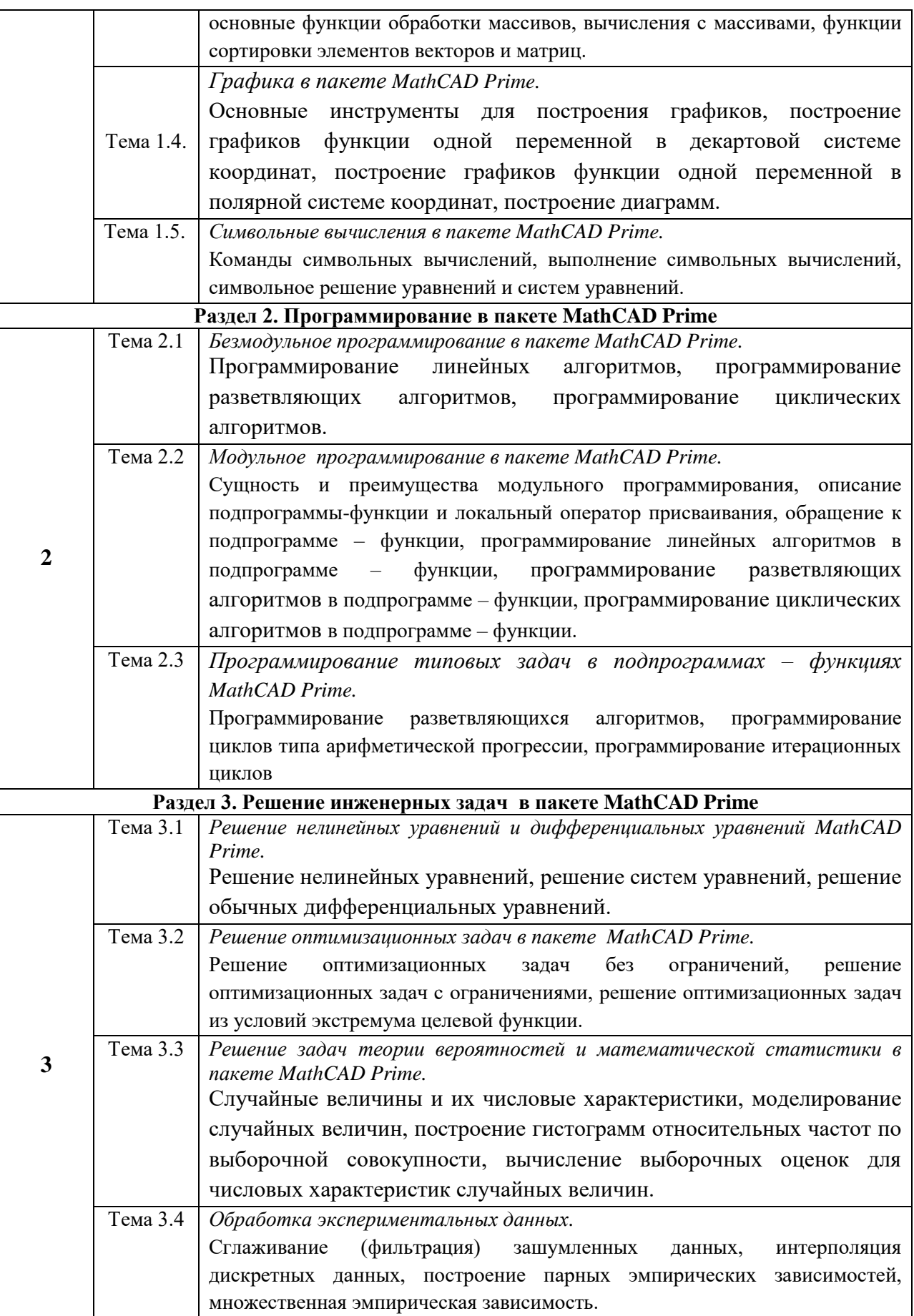

## 4.3. Практические (семинарские) занятия

Темы практических занятий и их трудоемкость приведены в таблице 5.

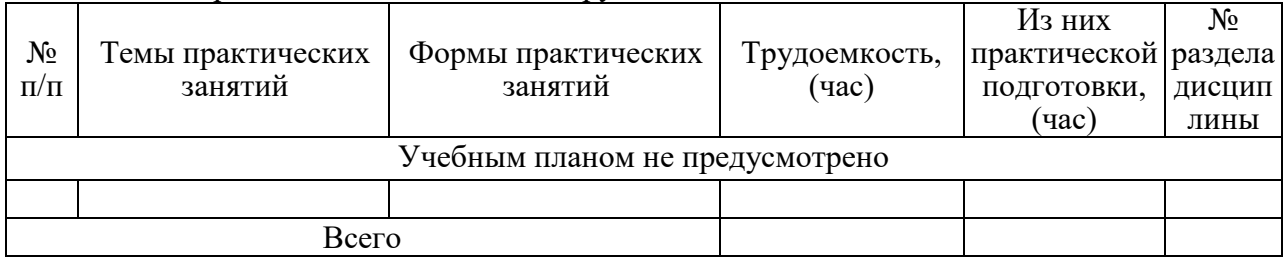

#### Таблица 5 – Практические занятия и их трудоемкость

4.4. Лабораторные занятия

Темы лабораторных занятий и их трудоемкость приведены в таблице 6.

Таблица 6 – Лабораторные занятия и их трудоемкость

| $N_2$<br>$\Pi/\Pi$ | Наименование лабораторных работ           |               | Изних        | $\sqrt{6}$ |  |  |
|--------------------|-------------------------------------------|---------------|--------------|------------|--|--|
|                    |                                           | Трудоемкость, | практической | раздела    |  |  |
|                    |                                           | $($ час $)$   | подготовки,  | ДИСЦИП     |  |  |
|                    |                                           |               | (час)        | лины       |  |  |
| Семестр 4          |                                           |               |              |            |  |  |
|                    | Основы работы в MathCAD Prime             | 4             |              |            |  |  |
| 2                  | Решение уравнений средствами MathCAD      | 4             |              |            |  |  |
|                    | Prime                                     |               |              |            |  |  |
| 3                  | Символьные вычисления в MathCAD Prime     | 4             |              |            |  |  |
| 4                  | Линейная и сплайновая интерполяция в      | 2             |              |            |  |  |
|                    | MathCAD Prime                             |               |              |            |  |  |
|                    | MathCAD<br>Программирование<br>среде<br>B |               | 3            |            |  |  |
|                    | Prime                                     |               |              |            |  |  |
|                    | Всего                                     | 17            |              |            |  |  |

4.5. Курсовое проектирование/ выполнение курсовой работы Учебным планом не предусмотрено

4.6. Самостоятельная работа обучающихся Виды самостоятельной работы и ее трудоемкость приведены в таблице 7.

Таблица 7 – Виды самостоятельной работы и ее трудоемкость

| Вид самостоятельной работы                           | Всего, | Семестр 4, |
|------------------------------------------------------|--------|------------|
|                                                      | час    | час        |
|                                                      |        |            |
| Изучение теоретического материала<br>дисциплины (ТО) | 20     | 20         |
| Подготовка к текущему контролю<br>успеваемости (ТКУ) |        |            |
| Подготовка к промежуточной<br>аттестации (ПА)        |        |            |
| Всего:                                               |        |            |

5. Перечень учебно-методического обеспечения

для самостоятельной работы обучающихся по дисциплине (модулю) Учебно-методические материалы для самостоятельной работы обучающихся указаны в п.п. 7-11.

## 6. Перечень печатных и электронных учебных изданий Перечень печатных и электронных учебных изданий приведен в таблице 8. Таблица 8– Перечень печатных и электронных учебных изданий

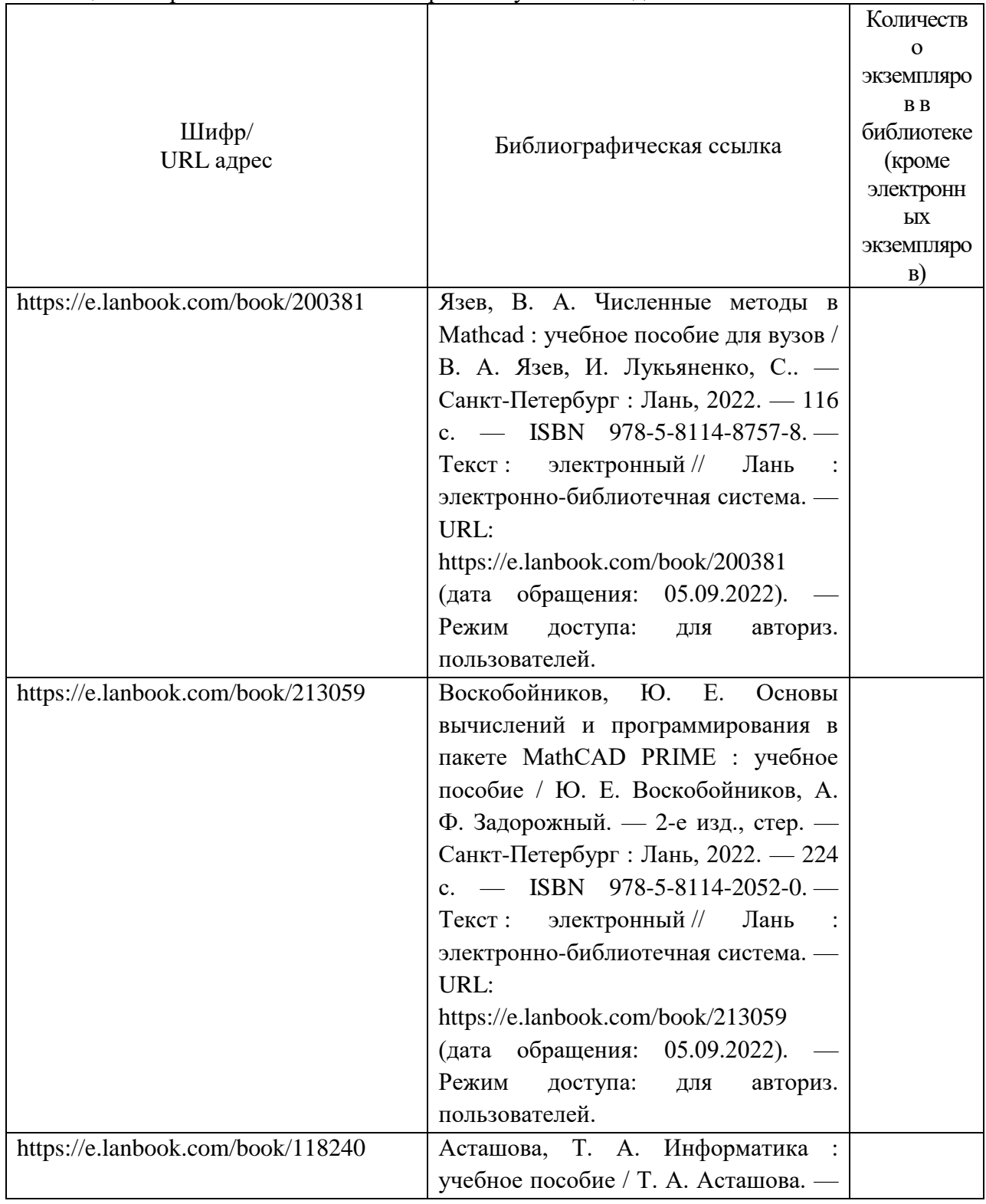

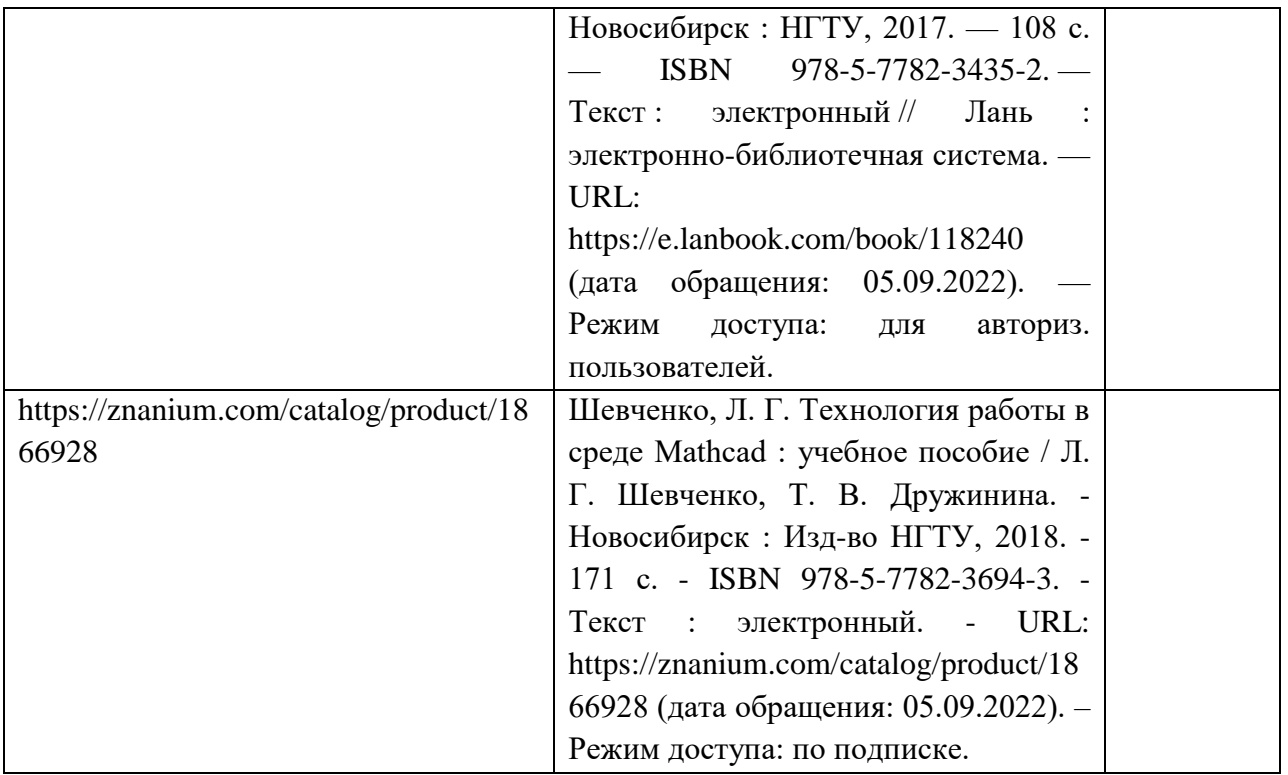

7. Перечень электронных образовательных ресурсов

информационно-телекоммуникационной сети «Интернет»

Перечень электронных образовательных ресурсов информационнотелекоммуникационной сети «Интернет», необходимых для освоения дисциплины приведен в таблице 9.

Таблица 9 – Перечень электронных образовательных ресурсов информационнотелекоммуникационной сети «Интернет»

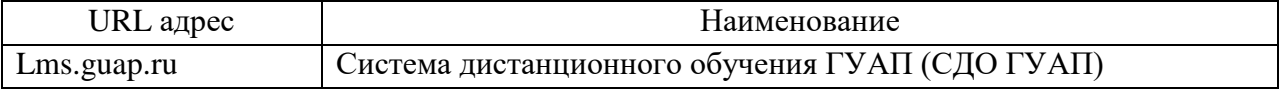

8. Перечень информационных технологий

8.1. Перечень программного обеспечения, используемого при осуществлении образовательного процесса по дисциплине.

Перечень используемого программного обеспечения представлен в таблице 10.

Таблица 10– Перечень программного обеспечения

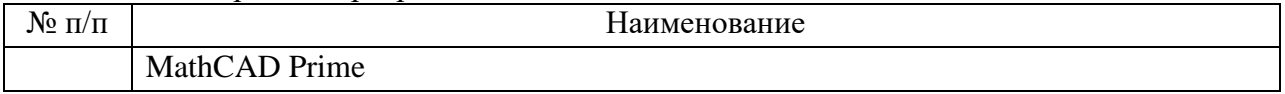

8.2. Перечень информационно-справочных систем,используемых при осуществлении образовательного процесса по дисциплине

Перечень используемых информационно-справочных систем представлен в таблице 11.

Таблица 11– Перечень информационно-справочных систем

| . .<br>'Yo<br>-11/11 | іаименование     |
|----------------------|------------------|
|                      | Не предусмотрено |

9. Материально-техническая база

Состав материально-технической базы, необходимой для осуществления образовательного процесса по дисциплине, представлен в таблице12.

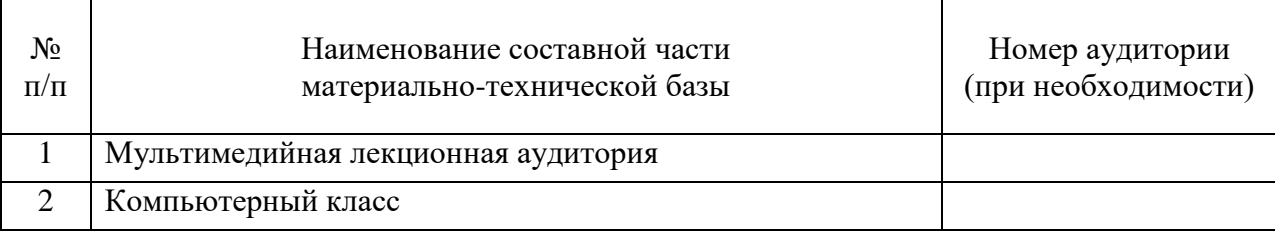

Таблица 12 – Состав материально-технической базы

#### 10. Оценочные средства для проведения промежуточной аттестации

10.1. Состав оценочных средствдля проведения промежуточной аттестации обучающихся по дисциплине приведен в таблице 13.

Таблица 13 – Состав оценочных средств для проведения промежуточной аттестации

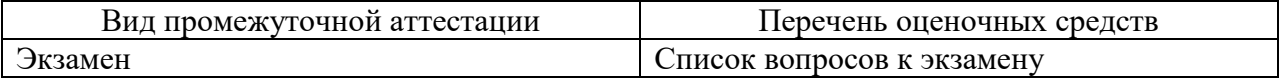

10.2. В качестве критериев оценки уровня сформированности (освоения) компетенций обучающимися применяется 5-балльная шкала оценки сформированности компетенций, которая приведена в таблице 14. В течение семестра может использоваться 100-балльная шкала модульно-рейтинговой системы Университета, правила использования которой, установлены соответствующим локальным нормативным актом ГУАП.

Таблица 14 –Критерии оценки уровня сформированности компетенций

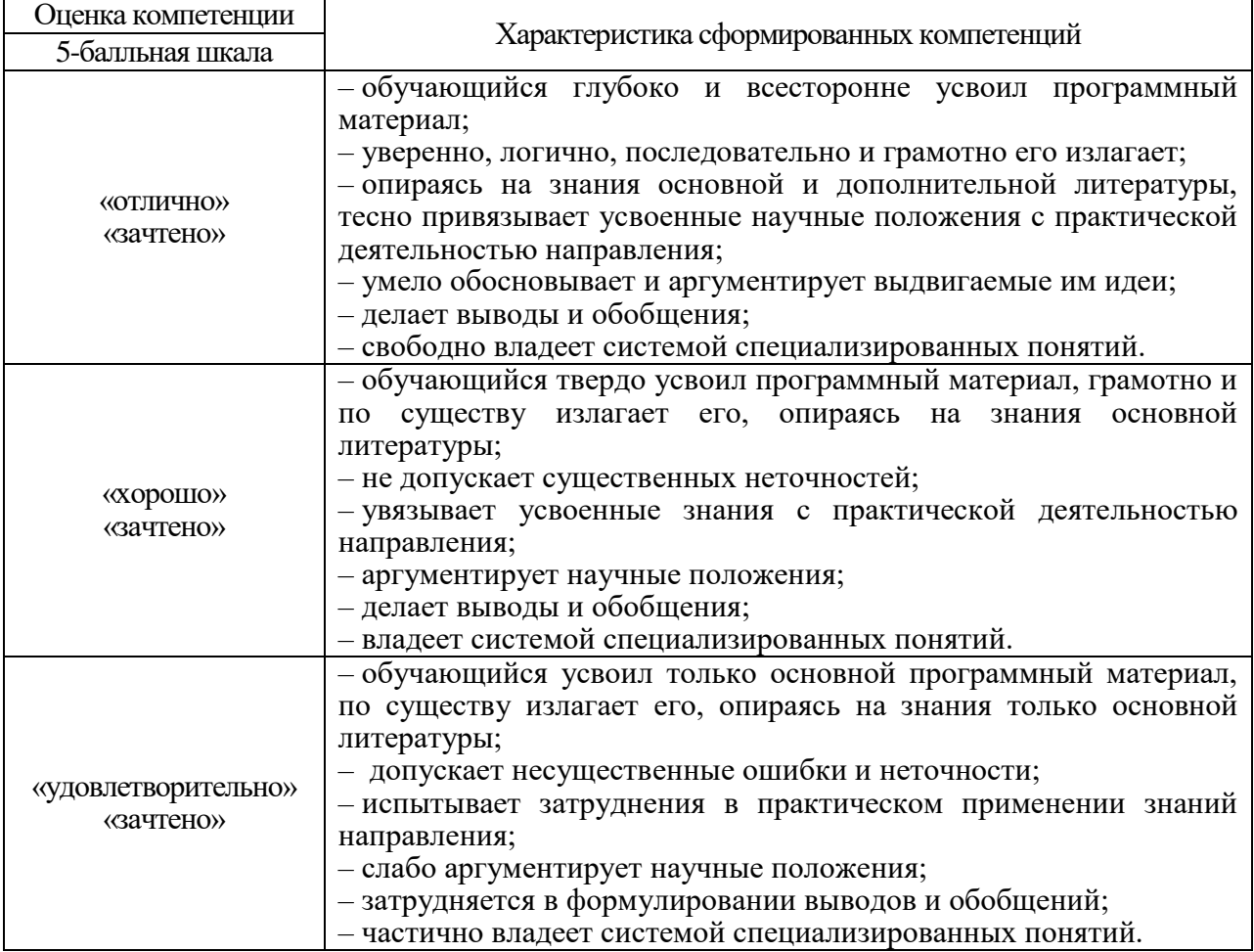

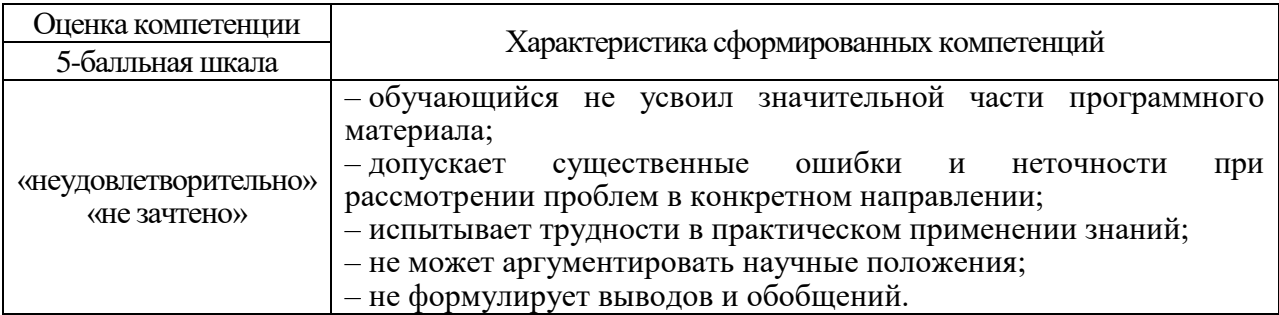

10.3. Типовые контрольные задания или иные материалы.<br>Вопросы (задачи) для экзамена представлены в таблице 15.

# Таблица 15 - Вопросы (задачи) для экзамена

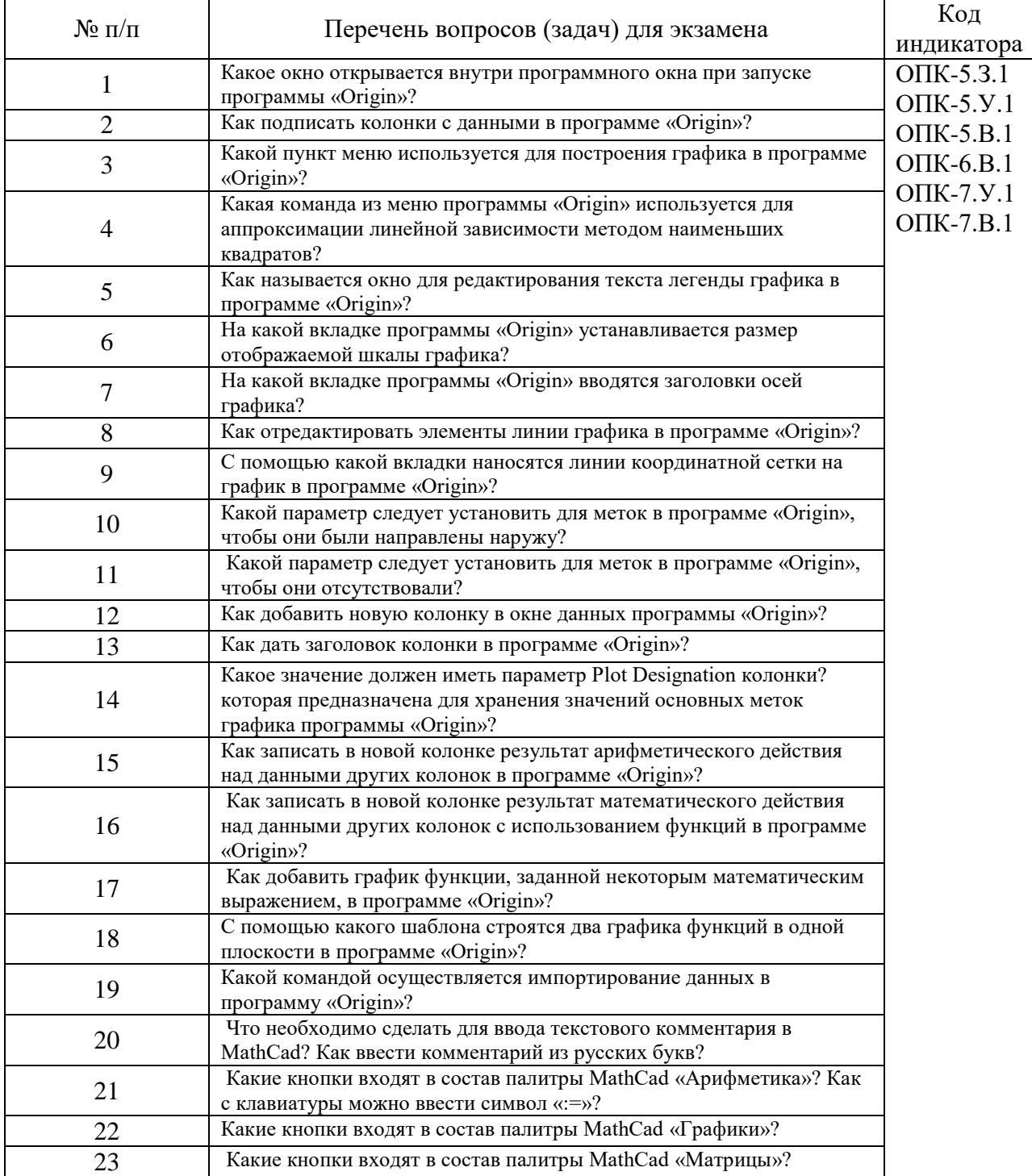

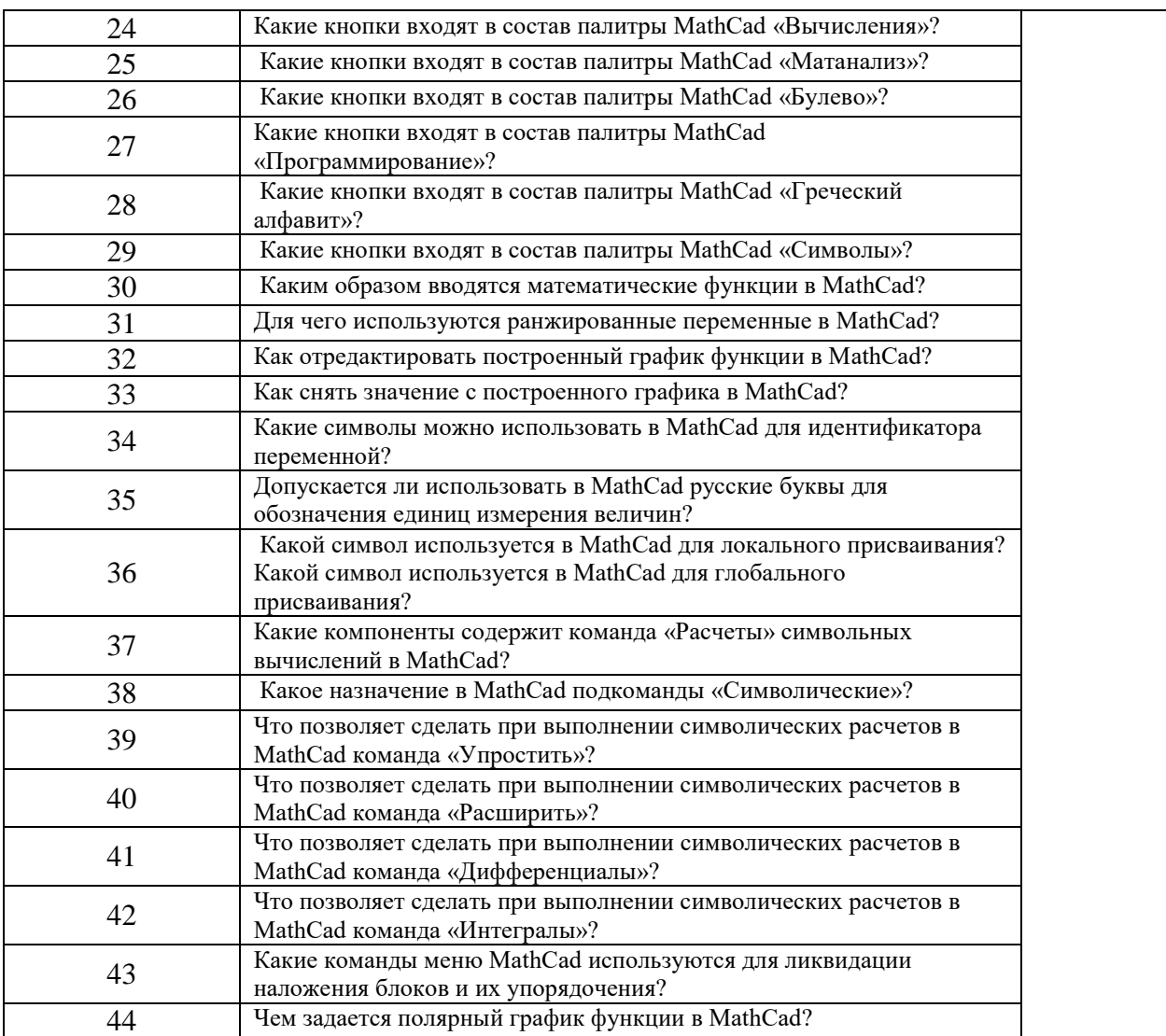

Вопросы (задачи) для зачета / дифф. зачета представлены в таблице 16. Таблица 16 – Вопросы (задачи) для зачета / дифф. зачета

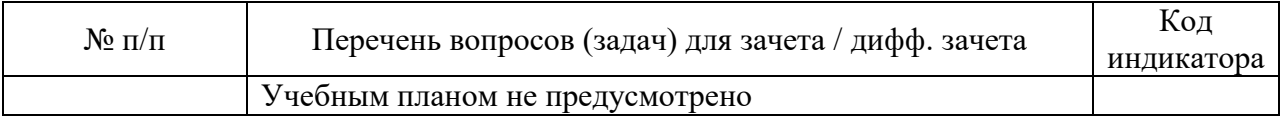

Перечень тем для курсового проектирования/выполнения курсовой работы представлены в таблице 17.

Таблица 17 – Перечень тем для курсового проектирования/выполнения курсовой работы

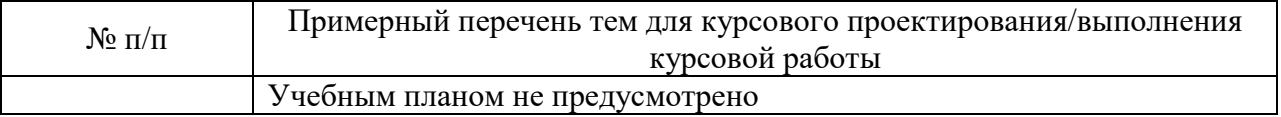

Вопросы для проведения промежуточной аттестации в виде тестирования представлены в таблице 18.

## Таблица 18 – Примерный перечень вопросов для тестов

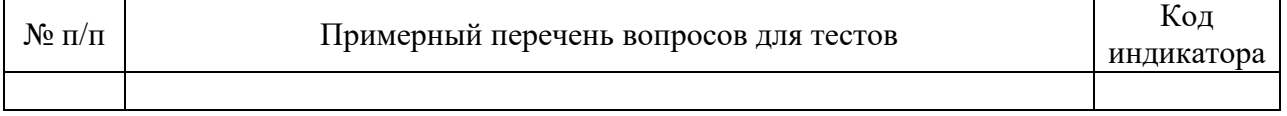

Перечень тем контрольных работ по дисциплине обучающихся заочной формы обучения, представлены в таблице 19.

Таблица 19 – Перечень контрольных работ

| $\Pi/\Pi$<br>N <sub>o</sub> |                                             | работ<br>ІТРОЛЬНЫХ<br>черечень.<br>кон |
|-----------------------------|---------------------------------------------|----------------------------------------|
|                             | $ -$<br>іотрено<br>не пред<br>TVС.<br>смотр |                                        |

10.4. Методические материалы, определяющие процедуры оценивания индикаторов, характеризующих этапы формирования компетенций, содержатся в локальных нормативных актах ГУАП, регламентирующих порядок и процедуру проведения текущего контроля успеваемости и промежуточной аттестации обучающихся ГУАП.

11. Методические указания для обучающихся по освоению дисциплины

11.1. Методические указания для обучающихся по освоению лекционного материала.

Основное назначение лекционного материала – логически стройное, системное, глубокое и ясное изложение учебного материала. Назначение современной лекции в рамках дисциплины не в том, чтобы получить всю информацию по теме, а в освоении фундаментальных проблем дисциплины, методов научного познания, новейших достижений научной мысли. В учебном процессе лекция выполняет методологическую, организационную и информационную функции. Лекция раскрывает понятийный аппарат конкретной области знания, её проблемы, дает цельное представление о дисциплине, показывает взаимосвязь с другими дисциплинами.

Планируемые результаты при освоении обучающимися лекционного материала:

 получение современных, целостных, взаимосвязанных знаний, уровень которых определяется целевой установкой к каждой конкретной теме;

получение опыта творческой работы совместно с преподавателем;

 развитие профессионально-деловых качеств, любви к предмету и самостоятельного творческого мышления.

появление необходимого интереса, необходимого для самостоятельной работы;

 получение знаний о современном уровне развития науки и техники и о прогнозе их развития на ближайшие годы;

 научиться методически обрабатывать материал (выделять главные мысли и положения, приходить к конкретным выводам, повторять их в различных формулировках);

получение точного понимания всех необходимых терминов и понятий.

Лекционный материал может сопровождаться демонстрацией слайдов и использованием раздаточного материала при проведении коротких дискуссий об особенностях применения отдельных тематик по дисциплине.

комментарии к предыдущей лекции и ответы на возникшие вопросы;

изложение нового материала по рассматриваемой теме;

демонстрация примеров практического применения рассмотренного материала;

ответы на вопросы, возникшие в процессе лекции.

Для развития у студентов навыков самостоятельного овладения теоретическим материалом ряд тем дисциплины на лекционных занятиях может даваться обзорно, что предполагает их самостоятельное детальное изучение.

11.2. Методические указания для обучающихся по выполнению лабораторных работ.

В ходе выполнения лабораторных работ обучающийся должен углубить и закрепить знания, практические навыки, овладеть современной методикой и техникой эксперимента в соответствии с квалификационной характеристикой обучающегося. Выполнение лабораторных работ состоит из экспериментально-практической, расчетноаналитической частей и контрольных мероприятий.

Выполнение лабораторных работ обучающимся является неотъемлемой частью изучения дисциплины, определяемой учебным планом, и относится к средствам, обеспечивающим решение следующих основных задач обучающегося:

 приобретение навыков исследования процессов, явлений и объектов, изучаемых в рамках данной дисциплины;

 закрепление, развитие и детализация теоретических знаний, полученных на лекциях;

получение новой информации по изучаемой дисциплине;

 приобретение навыков самостоятельной работы с лабораторным оборудованием и приборами.

#### Задание и требования к проведению лабораторных работ

Методические указания для обучающихся по прохождению практических работ, задание и требования к проведению лабораторных работ по изучению дисциплины «Системы с искусственным интеллектом» размещены на электронном ресурсе каф. №31. URL: 10.21.131//lib, а также в системе «Личный кабинет обучающегося» в период чтения данной дисциплины.

Структура и форма отчета о лабораторной работе

Отчет о лабораторной работе имеет форму гипертекстового документа в формате pdf, содержащего задание на лабораторную работу, краткие теоретические сведения по теме работы, описание схем и алгоритмов, использованных при выполнении работы, результаты вычислительных экспериментов в виде графиков (диаграмм), а также выводы по итогам проделанной работы.

### Требования к оформлению отчета о лабораторной работе

Требования к оформлению отчета о лабораторной работе размещено на электронном ресурсе ГУАП: guap.ru/guap/standart

11.3. Методические указания для обучающихся по прохождению самостоятельной работы

В ходе выполнения самостоятельной работы, обучающийся выполняет работу по заданию и при методическом руководстве преподавателя, но без его непосредственного участия.

Для обучающихся по заочной форме обучения, самостоятельная работа может включать в себя контрольную работу.

В процессе выполнения самостоятельной работы, у обучающегося формируется целесообразное планирование рабочего времени, которое позволяет им развивать умения и навыки в усвоении и систематизации приобретаемых знаний, обеспечивает высокий уровень успеваемости в период обучения, помогает получить навыки повышения профессионального уровня.

Методическими материалами, направляющими самостоятельную работу обучающихся являются:

 учебно-методический материал по дисциплине ресурсе кафедры №31. URL: 10.21.131//lib.

11.4. Методические указания для обучающихся по прохождению текущего контроля успеваемости.

Текущий контроль успеваемости предусматривает контроль качества знаний обучающихся, осуществляемого в течение семестра с целью оценивания хода освоения дисциплины.

Текущий контроль успеваемости студентов проводится путем мониторинга результатов выполнения лабораторных работ, контрольным вопросами на защите лабораторных работ. Так же возможно проведение текущего контроля в в форме устного или письменного контрольного опроса в течение лекционных занятий.

Результаты текущего контроля могут быть приняты во внимание при проведении промежуточной аттестации.

11.5. Методические указания для обучающихся по прохождению промежуточной аттестации.

Промежуточная аттестация обучающихся предусматривает оценивание промежуточных и окончательных результатов обучения по дисциплине. Она включает в себя:

 экзамен – форма оценки знаний, полученных обучающимся в процессе изучения всей дисциплины или ее части, навыков самостоятельной работы, способности применять их для решения практических задач. Экзамен, как правило, проводится в период экзаменационной сессии и завершается аттестационной оценкой «отлично», «хорошо», «удовлетворительно», «неудовлетворительно».

Промежуточная аттестация проводится на основе фонда оценочных средств, приведенного в п.10.3 данной рабочей программы дисциплины.

Система оценок при проведении промежуточной аттестации осуществляется в соответствии с требованиями Положений «О текущем контроле успеваемости и промежуточной аттестации студентов ГУАП, обучающихся по программам высшего образования» и «О модульно-рейтинговой системе оценки качества учебной работы студентов в ГУАП».

# Лист внесения изменений в рабочую программу дисциплины

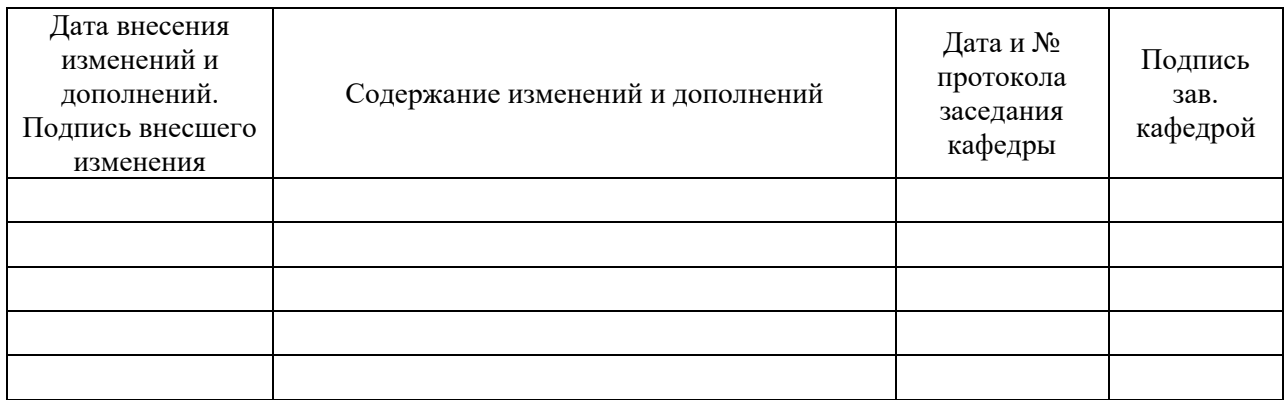